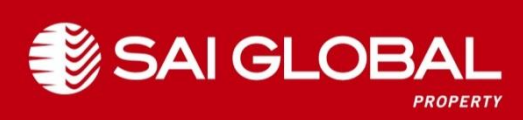

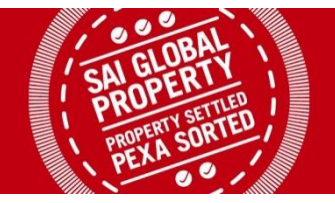

## **Settlement Room Frequently Asked Questions**

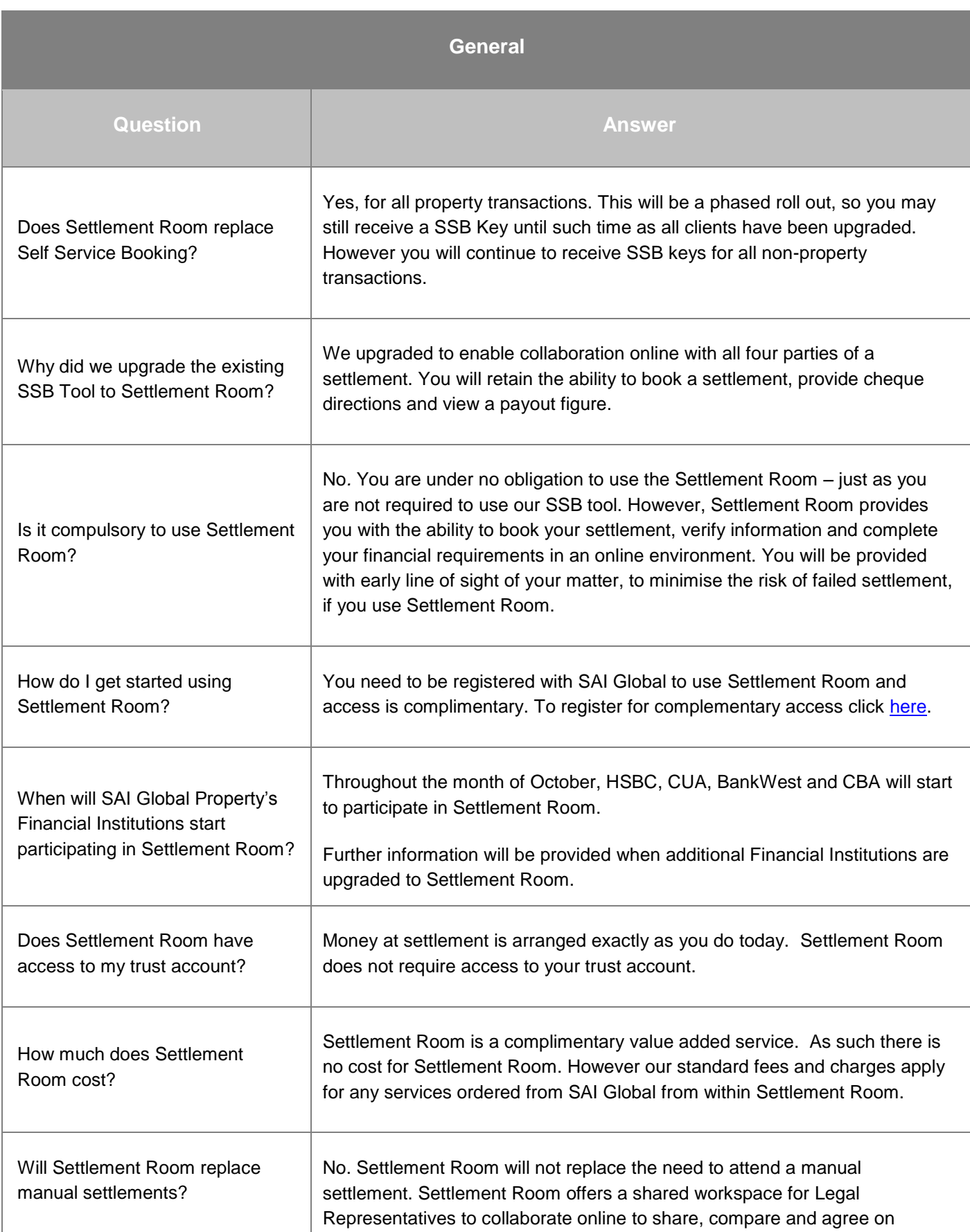

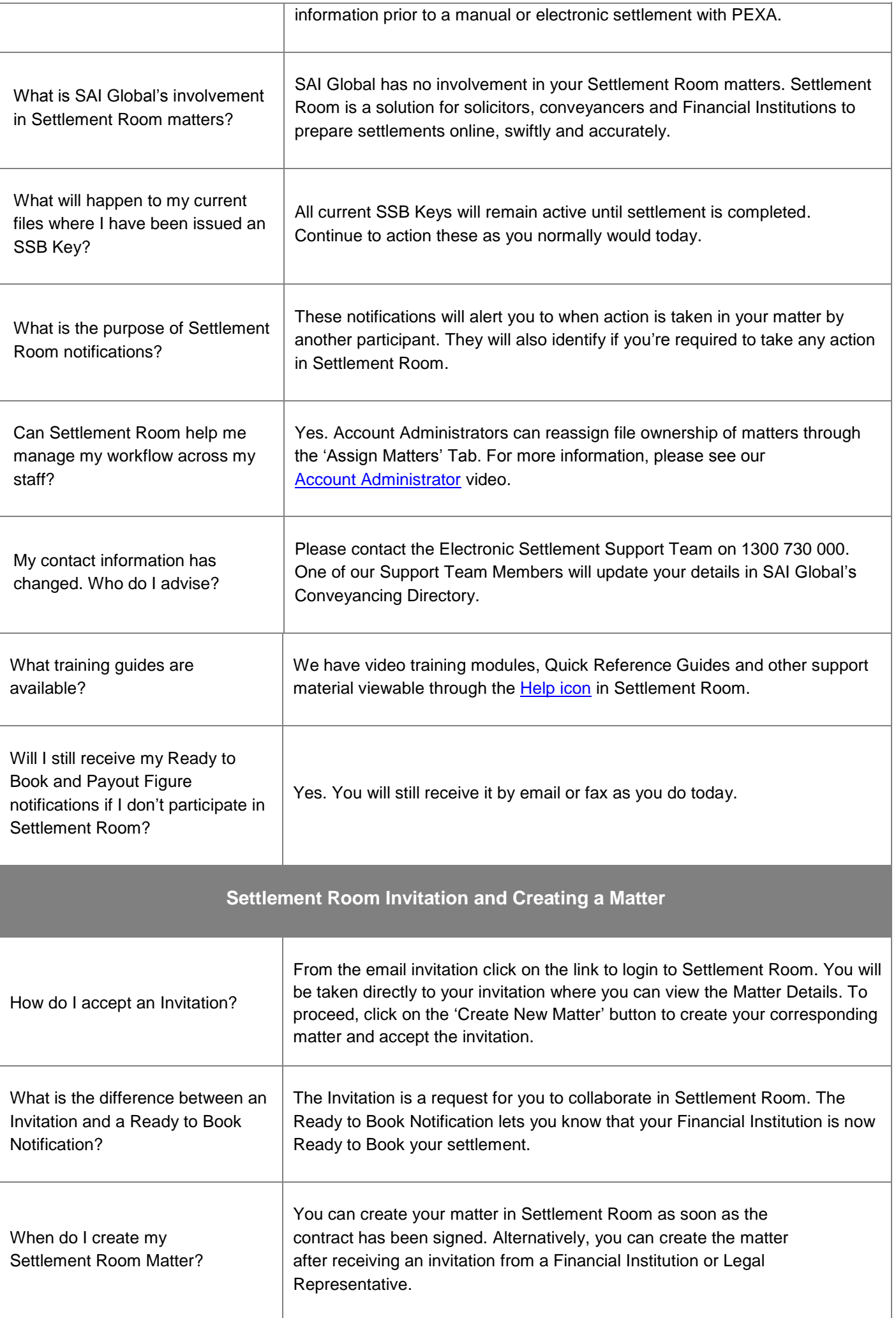

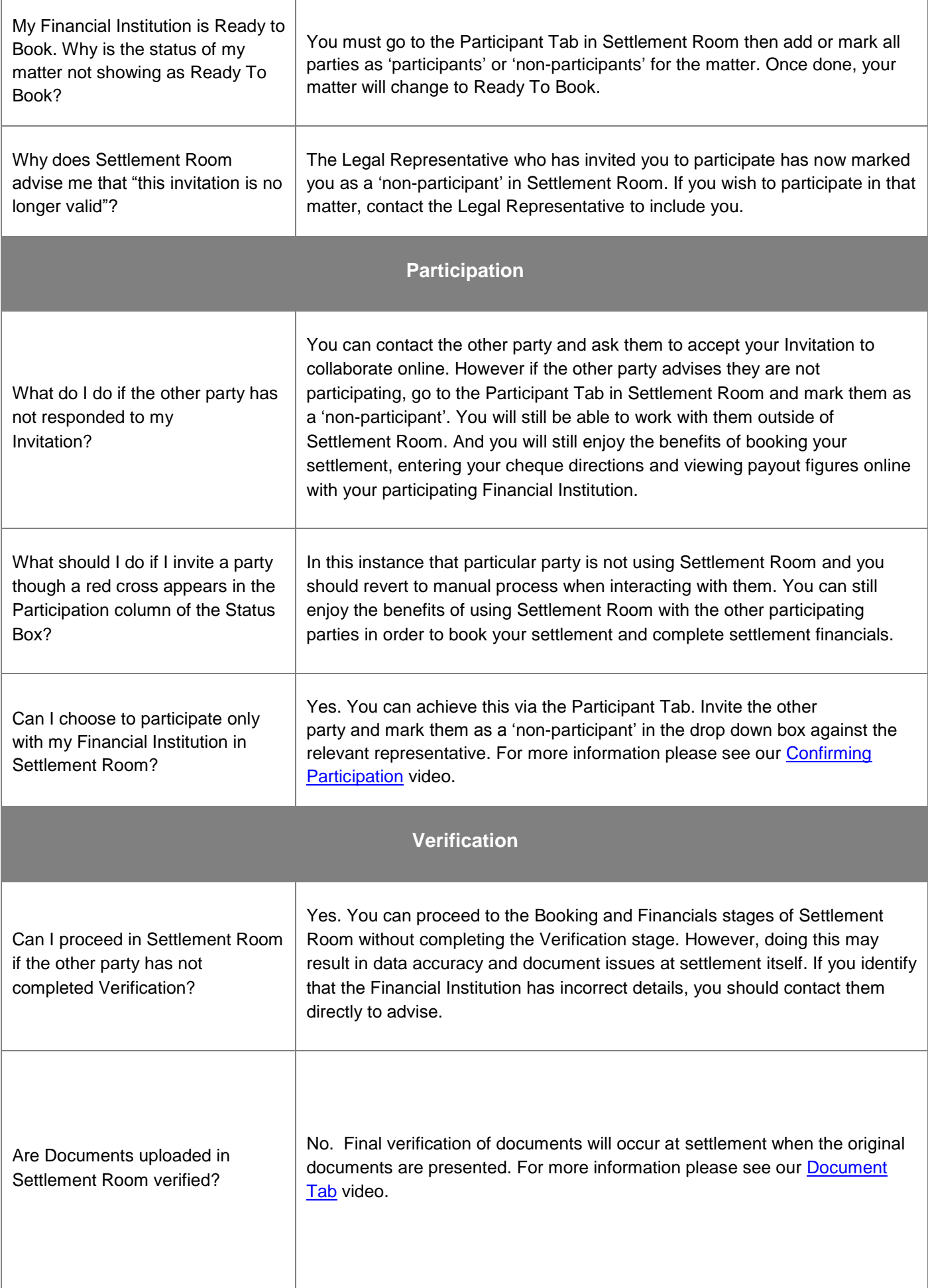

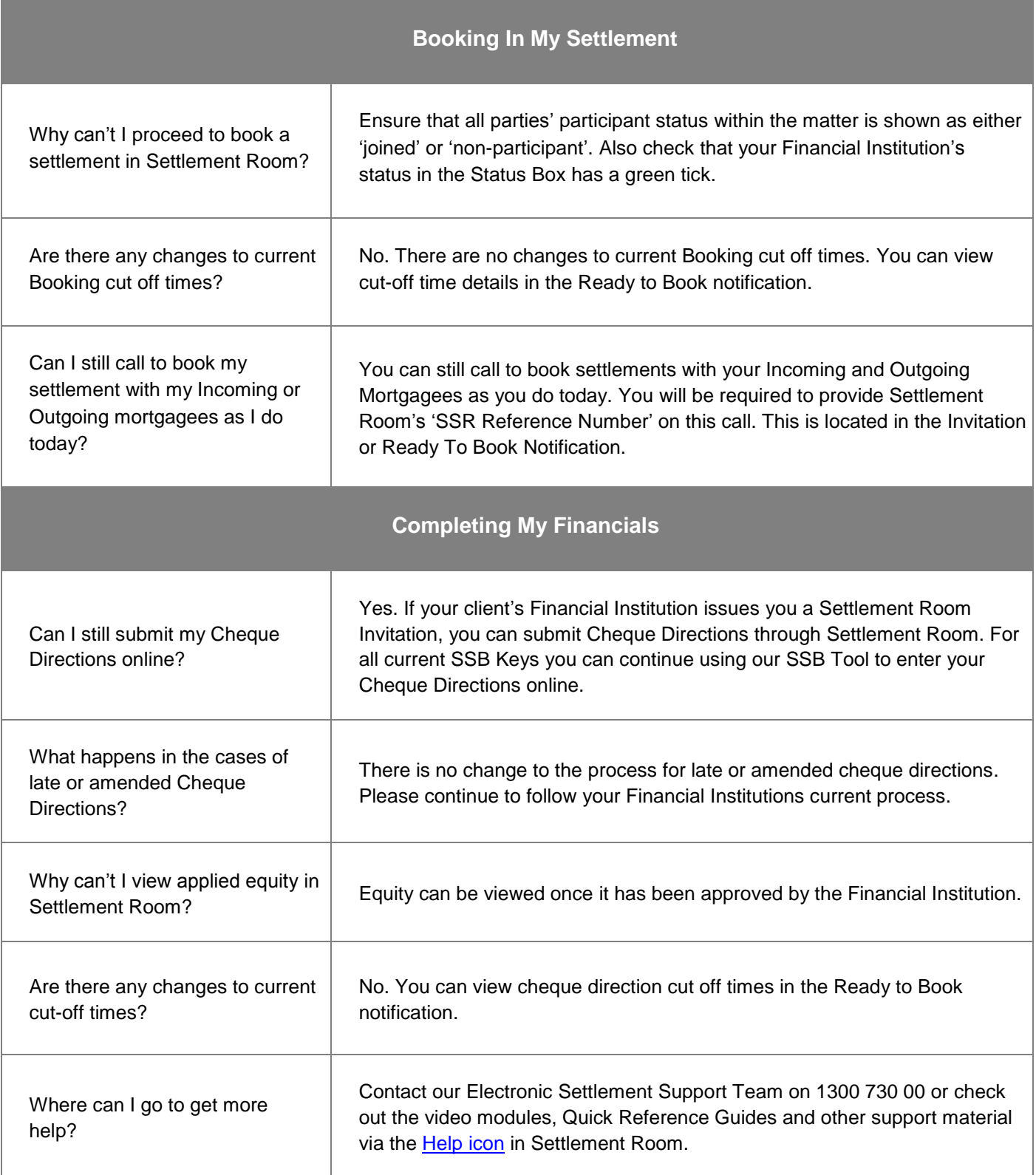